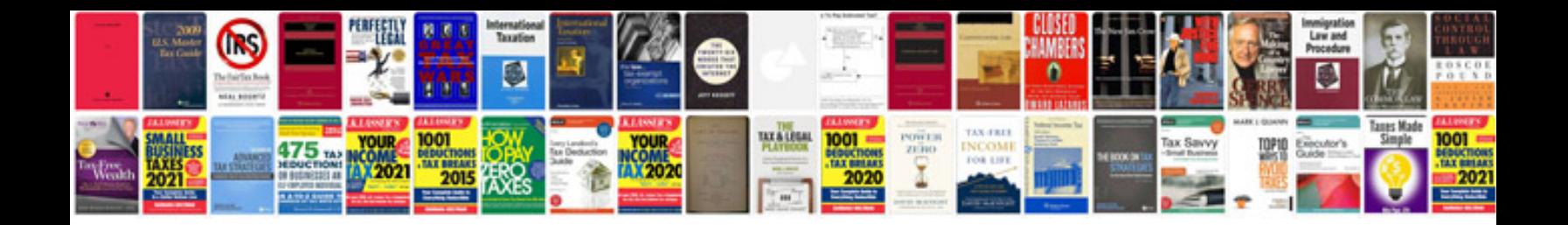

2006 isuzu npr service manual

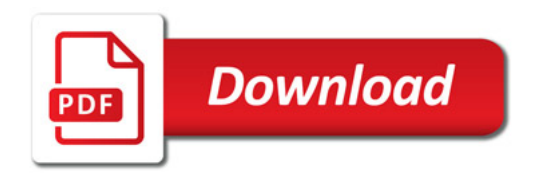

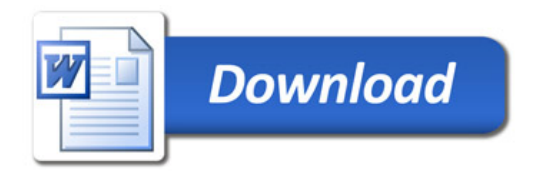